### **DEV Station**

#### Volume Configuration :

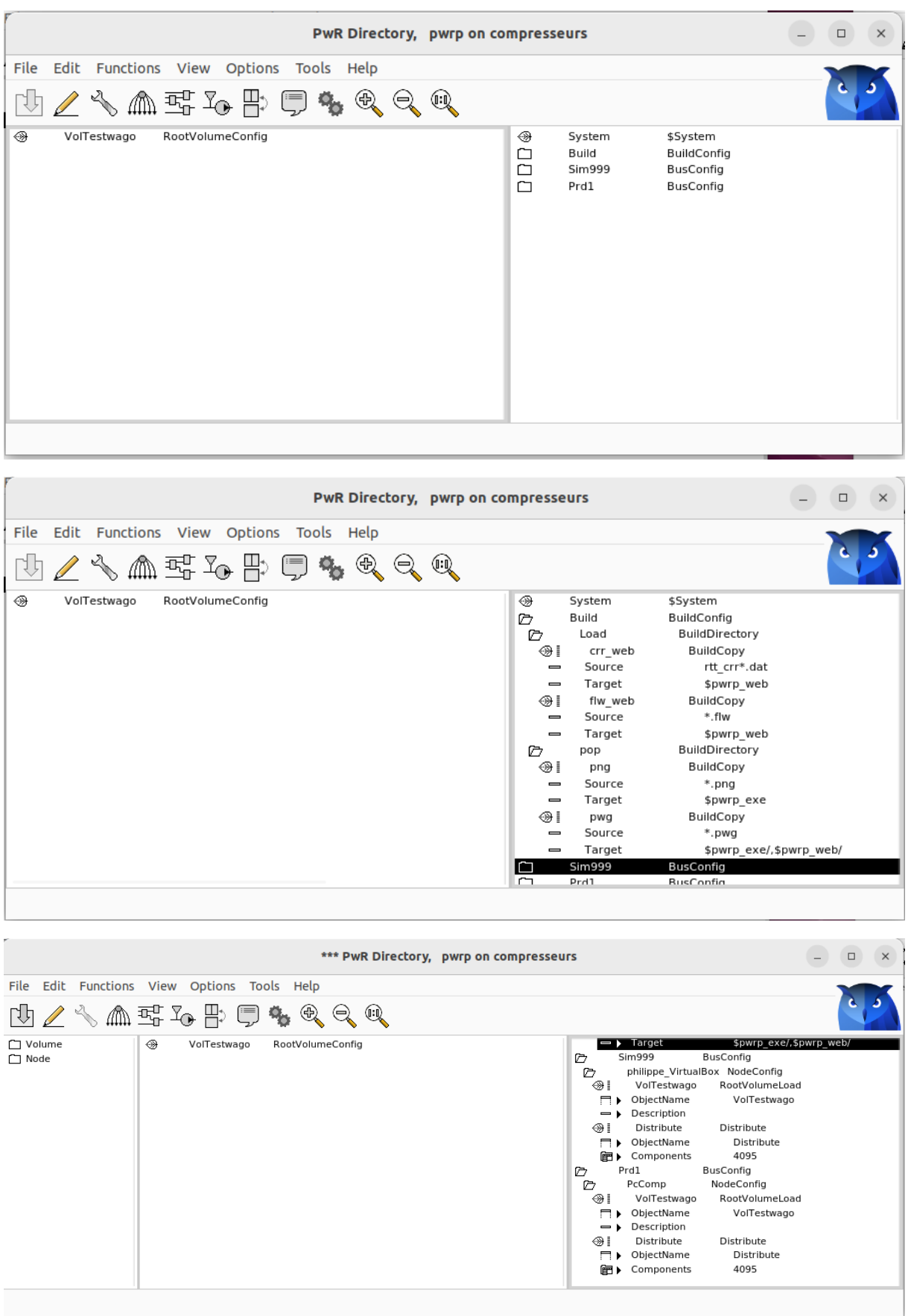

#### Node Configuration:

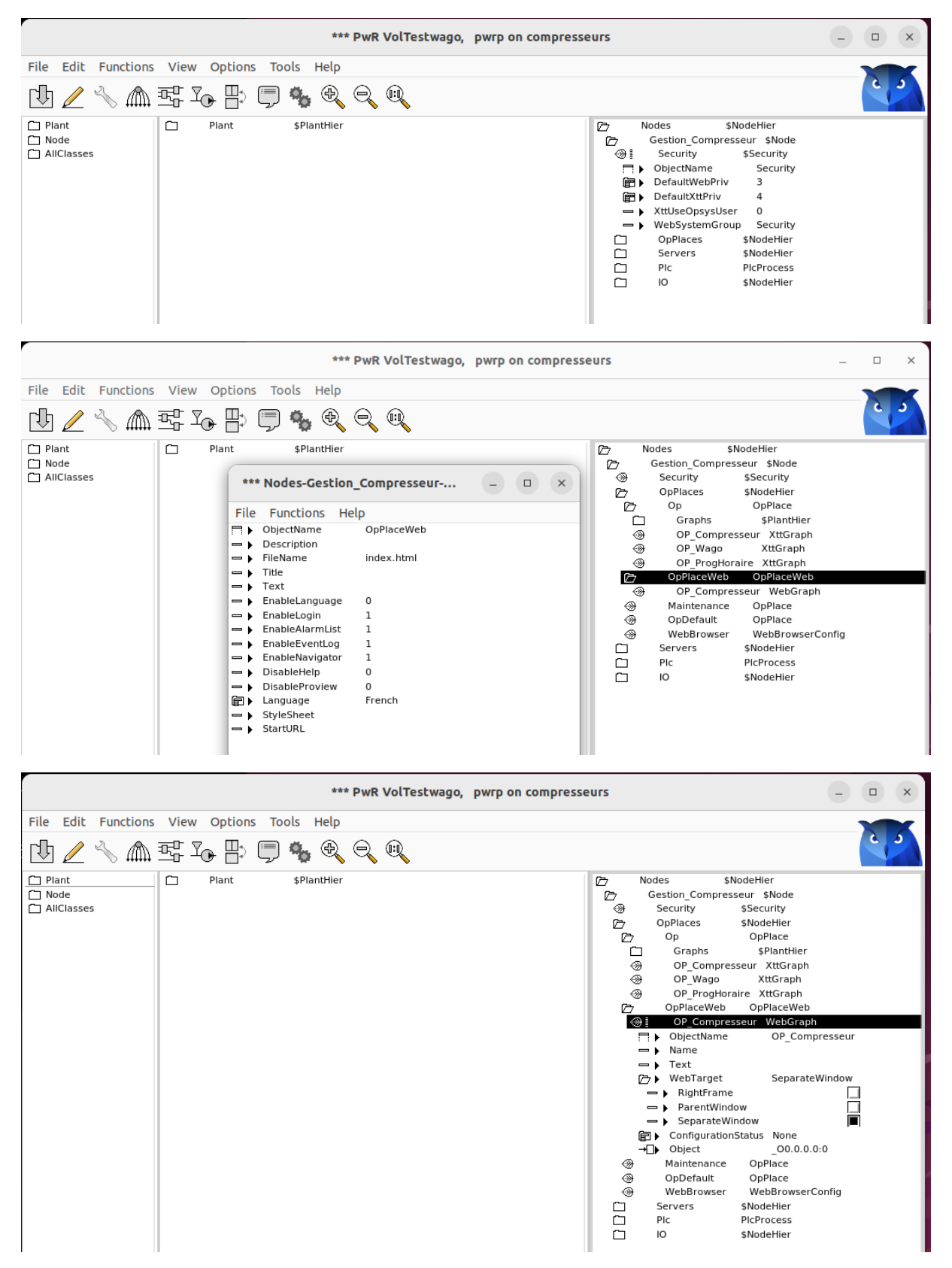

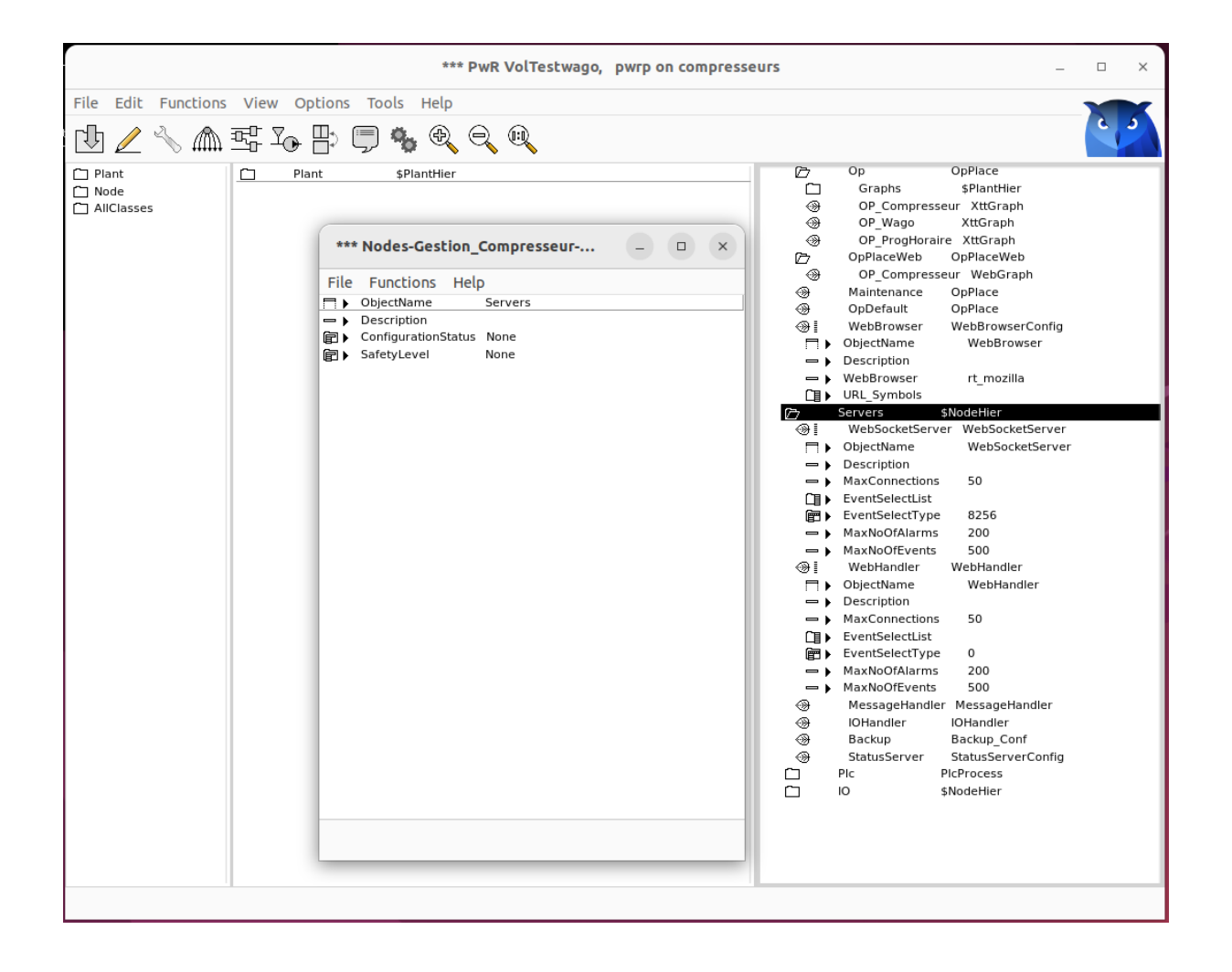

#### Build Information :

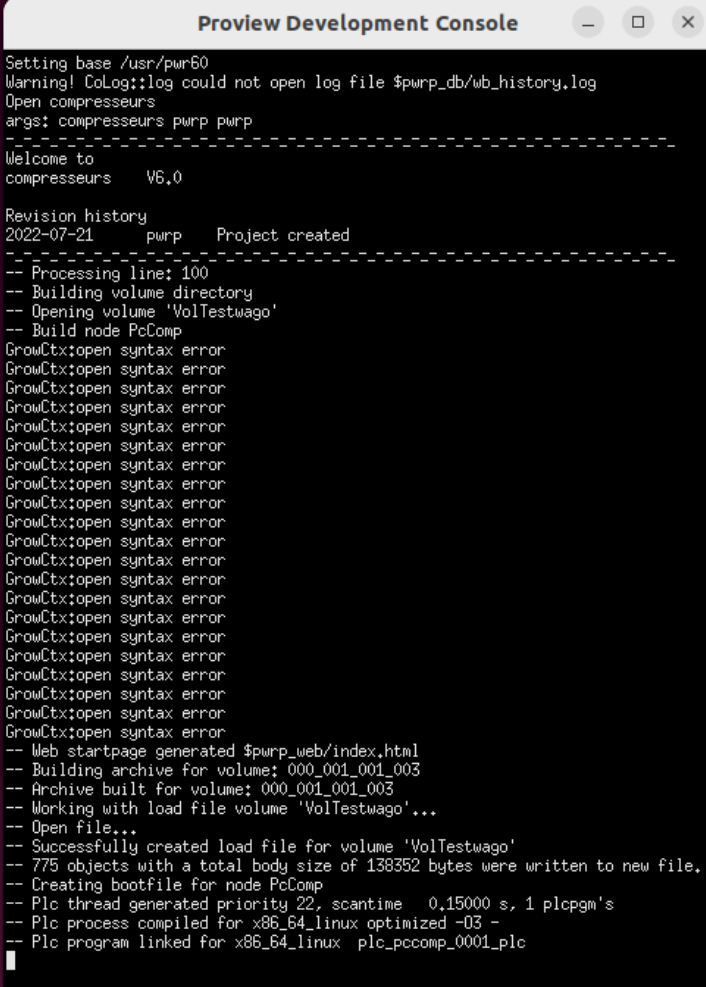

#### **Distribute Workbench :**

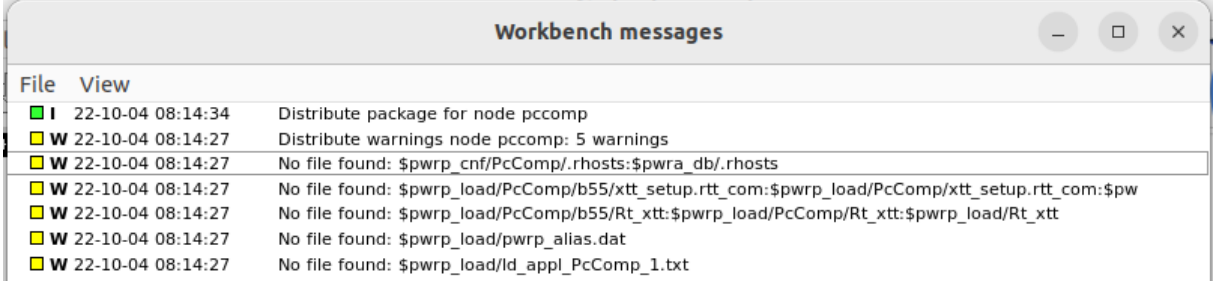

## **Operator Station**

#### **Proview.cnf :**

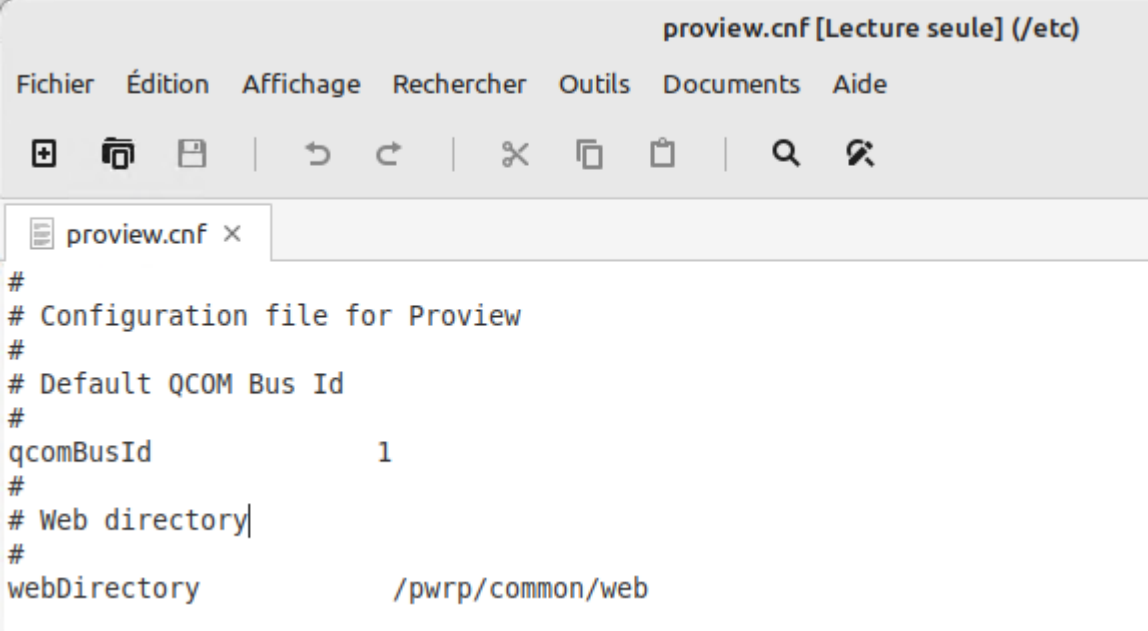

#### **Apache2.cnf :**

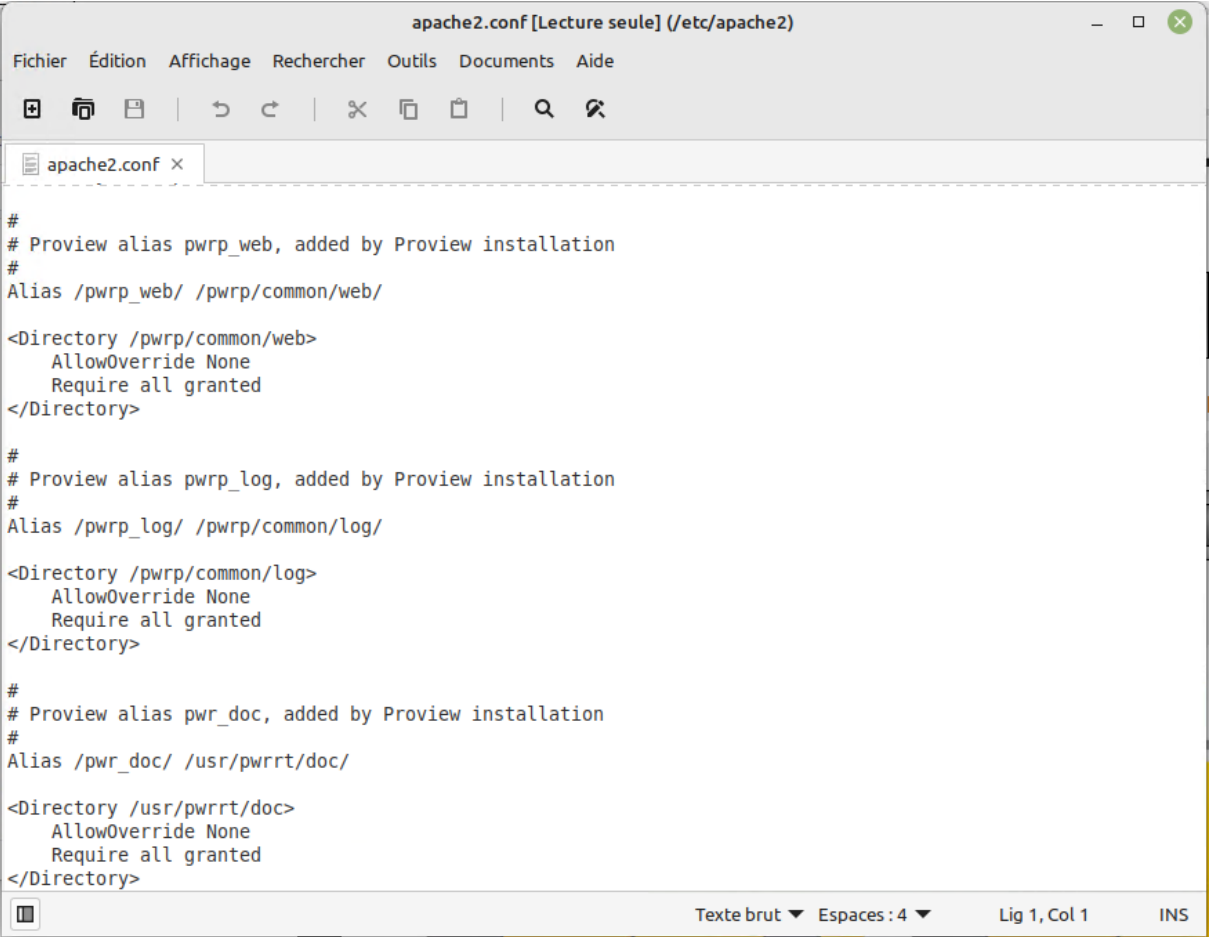

#### **Servers Status in Proview :**

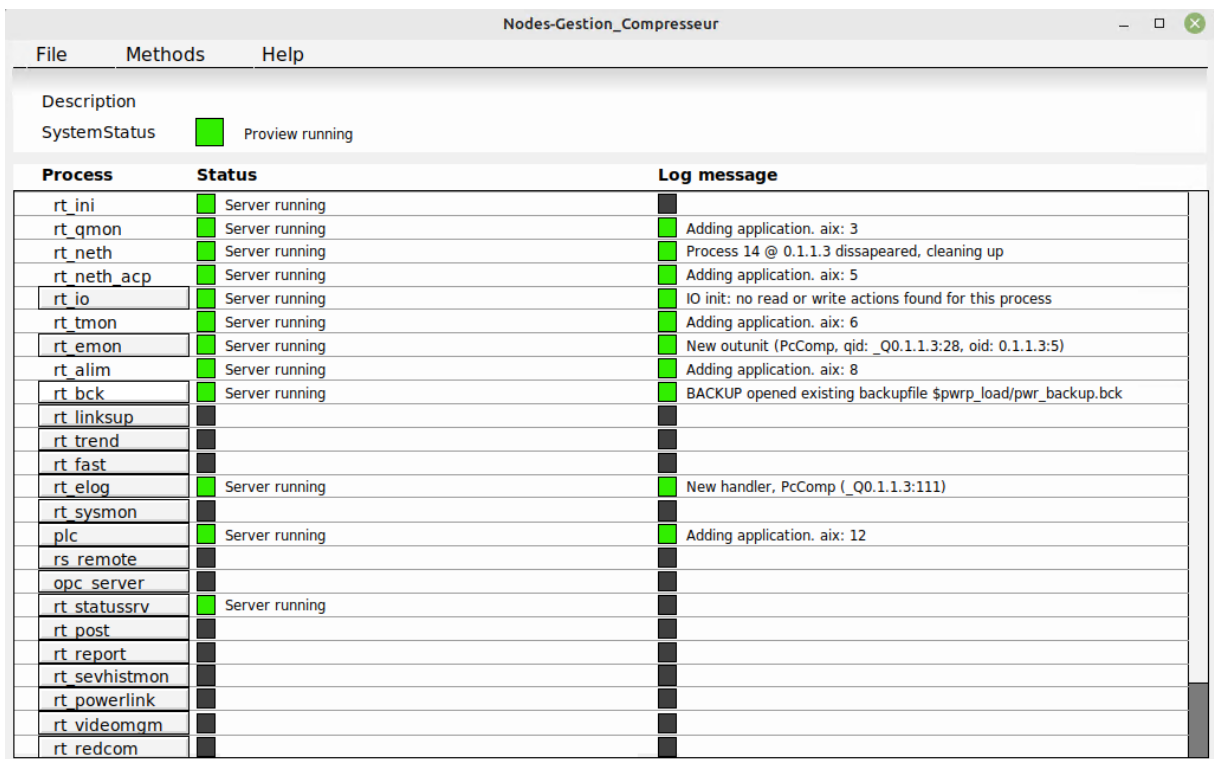

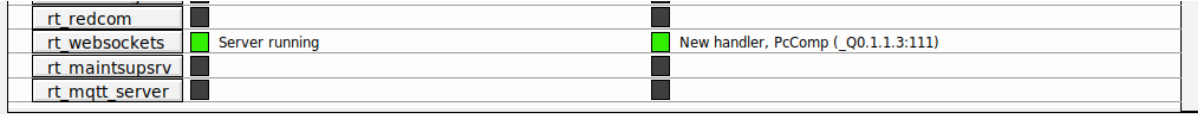

# Windows Station

#### **Windows Web Access :**

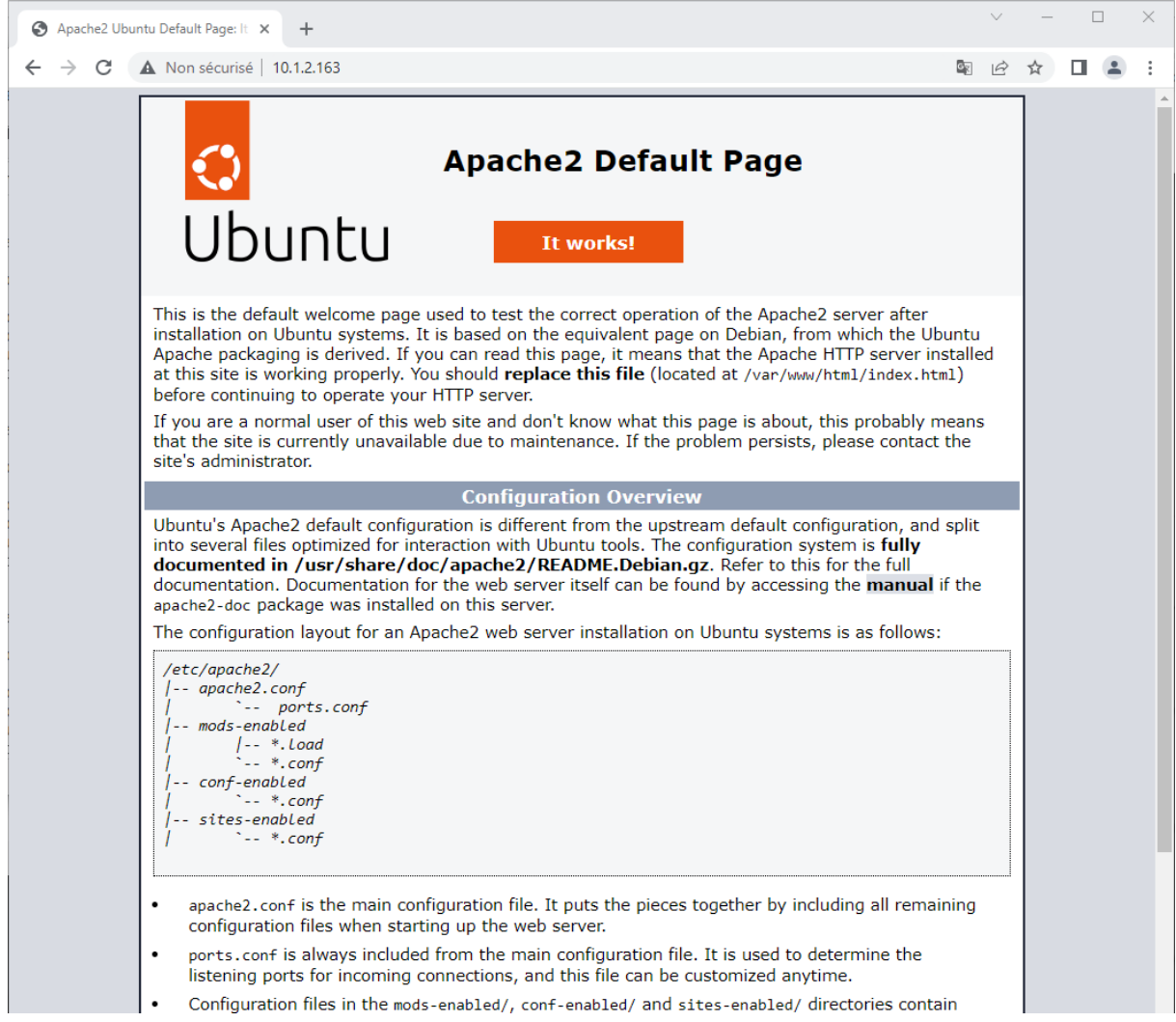

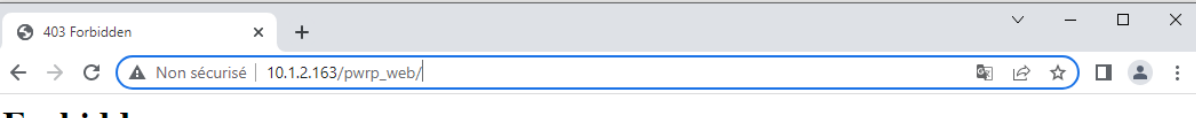

#### Forbidden

You don't have permission to access this resource.

 $\emph{Apace/2.4.52 (Ubuntu) Server at 10.1.2.163 Port 80}$ 

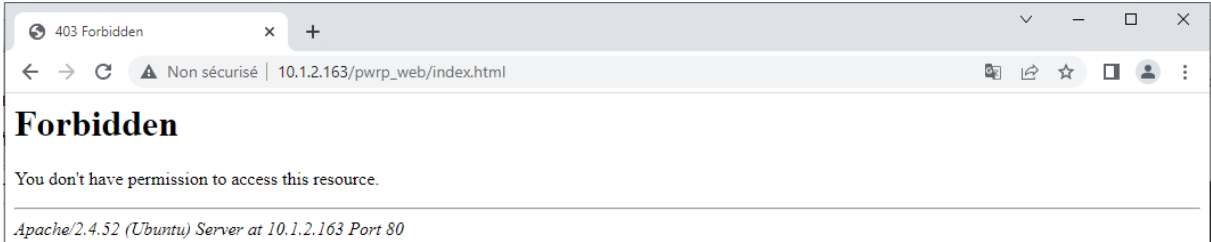